Документ подписан простой э**л⁄ИИНИ СТБЕРСТЕ**Ю ТРАНСПОРТА РОССИЙСКОЙ ФЕДЕРАЦИИ Информация о владельце:ФЕДЕРАЛЬНОЕ АГ<mark>ЕНТСТВО ЖЕЛЕЗНОДОРОЖНОГО ТРАНСПОРТА</mark> ФИО: Попов Анатовије Никвиное тосударственное бюджетное образовательное учреждение высшего образования Должность: директор **дарский государственный университет путей сообщения** Дата подписания: 31.05.2023 17:44:50 Уникальный программный ключ:

1e0c38dcc0aee73cee1e5c09c1d5873fc7497bc8

## **Современные СУБД** рабочая программа дисциплины (модуля)

Направление подготовки 09.03.03 Прикладная информатика

Направленность (профиль) Прикладная информатика на железнодорожном транспорте

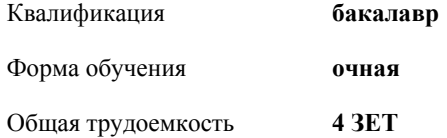

Виды контроля в семестрах:

зачеты с оценкой 3

## **Распределение часов дисциплины по семестрам**

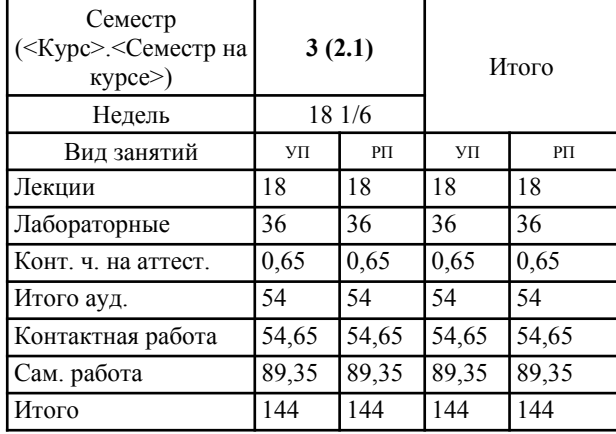

## **1. ЦЕЛИ ОСВОЕНИЯ ДИСЦИПЛИНЫ (МОДУЛЯ)** 1.1 Сформировать систему компетенций для усвоения теоретических, практических, современных представлений о разработке баз данных с использованием современных инструментальных средств и технологий программирования **2. МЕСТО ДИСЦИПЛИНЫ (МОДУЛЯ) В СТРУКТУРЕ ОБРАЗОВАТЕЛЬНОЙ ПРОГРАММЫ** Цикл (раздел) ОП: Б1.В.ДВ.01.01 **3. КОМПЕТЕНЦИИ ОБУЧАЮЩЕГОСЯ, ФОРМИРУЕМЫЕ В РЕЗУЛЬТАТЕ ОСВОЕНИЯ ДИСЦИПЛИНЫ (МОДУЛЯ)** ПК-2 Способен осуществлять концептуальное, функциональное и логическое проектирование систем среднего и крупного масштаба и сложности ПК-2.1 Использует существующие типовые решения и шаблоны проектирования программного обеспечения ПК-2.2 Применяет методы и средства проектирования программного обеспечения, структур данных, баз данных, программных интерфейсов **4. СТРУКТУРА И СОДЕРЖАНИЕ ДИСЦИПЛИНЫ (МОДУЛЯ) Код занятия Наименование разделов и тем /вид занятия/ Семестр / Курс Часов Примечание Раздел 1. Проектирование и создание современных СУБД** 1.1 Введение в современные СУБД /Лек/ 3 4 1.2 Интегрированные оболочки работы с современными СУБД /Лаб/ 3 4 1.3 Проектирование и создание объектов в современных базах данных /Лек/ 3 4 1.4 Создание объектов в современных СУБД /Лаб/ 3 4 **Раздел 2. Администрирование современных СУБД** 2.1 Администрирование современных СУБД. /Лек/ 3 6 2.2 Настройка параметров работы в современных СУБД /Лаб/ 3 8 2.3 Безопасность данных в современных СУБД /Лек/ 3 4 2.4 Обеспечение целостности данных в современных БД /Лаб/ 3 8 2.5 Обеспечение конфеденциальности данных в современных СУБД /Лаб/ 3 8 2.6 Обеспечение доступности данных в современных СУБД /Лаб/ 3 4

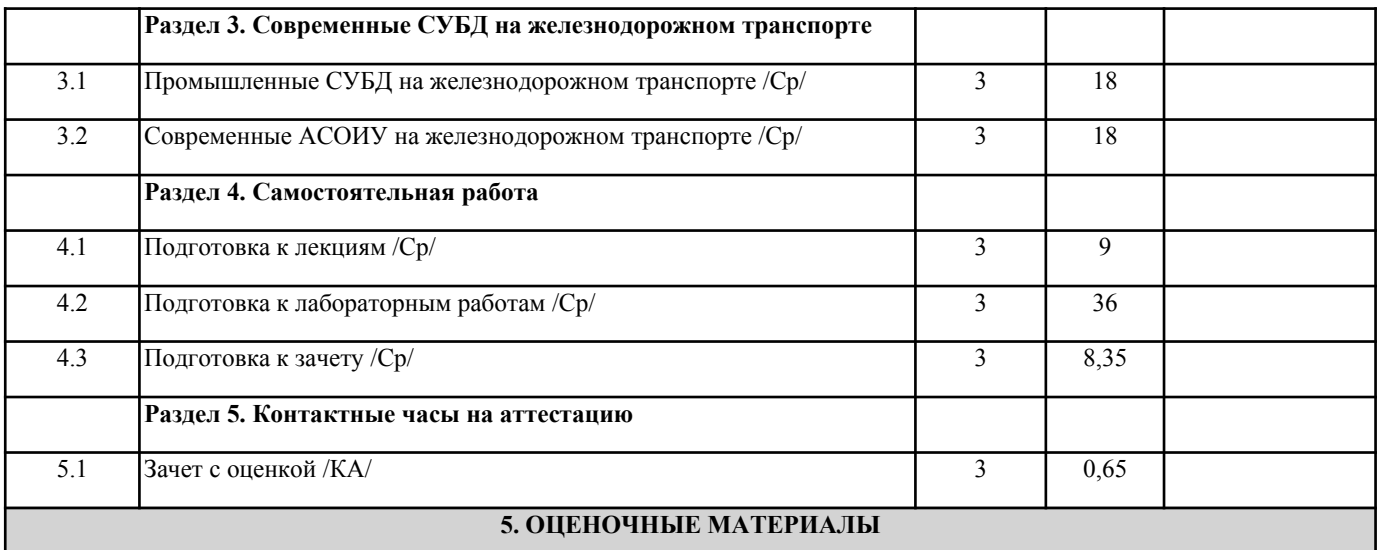

Оценочные материалы для проведения промежуточной аттестации обучающихся приведены в приложении к рабочей программе дисциплины.

Формы и виды текущего контроля по дисциплине (модулю), виды заданий, критерии их оценивания, распределение баллов по видам текущего контроля разрабатываются преподавателем дисциплины с учетом ее специфики и доводятся до сведения обучающихся на первом учебном занятии.

Текущий контроль успеваемости осуществляется преподавателем дисциплины (модуля), как правило, с использованием ЭИОС или путем проверки письменных работ, предусмотренных рабочими программами дисциплин в рамках контактной работы и самостоятельной работы обучающихся. Для фиксирования результатов текущего контроля может использоваться ЭИОС.

## **6. УЧЕБНО-МЕТОДИЧЕСКОЕ И ИНФОРМАЦИОННОЕ ОБЕСПЕЧЕНИЕ ДИСЦИПЛИНЫ (МОДУЛЯ)**

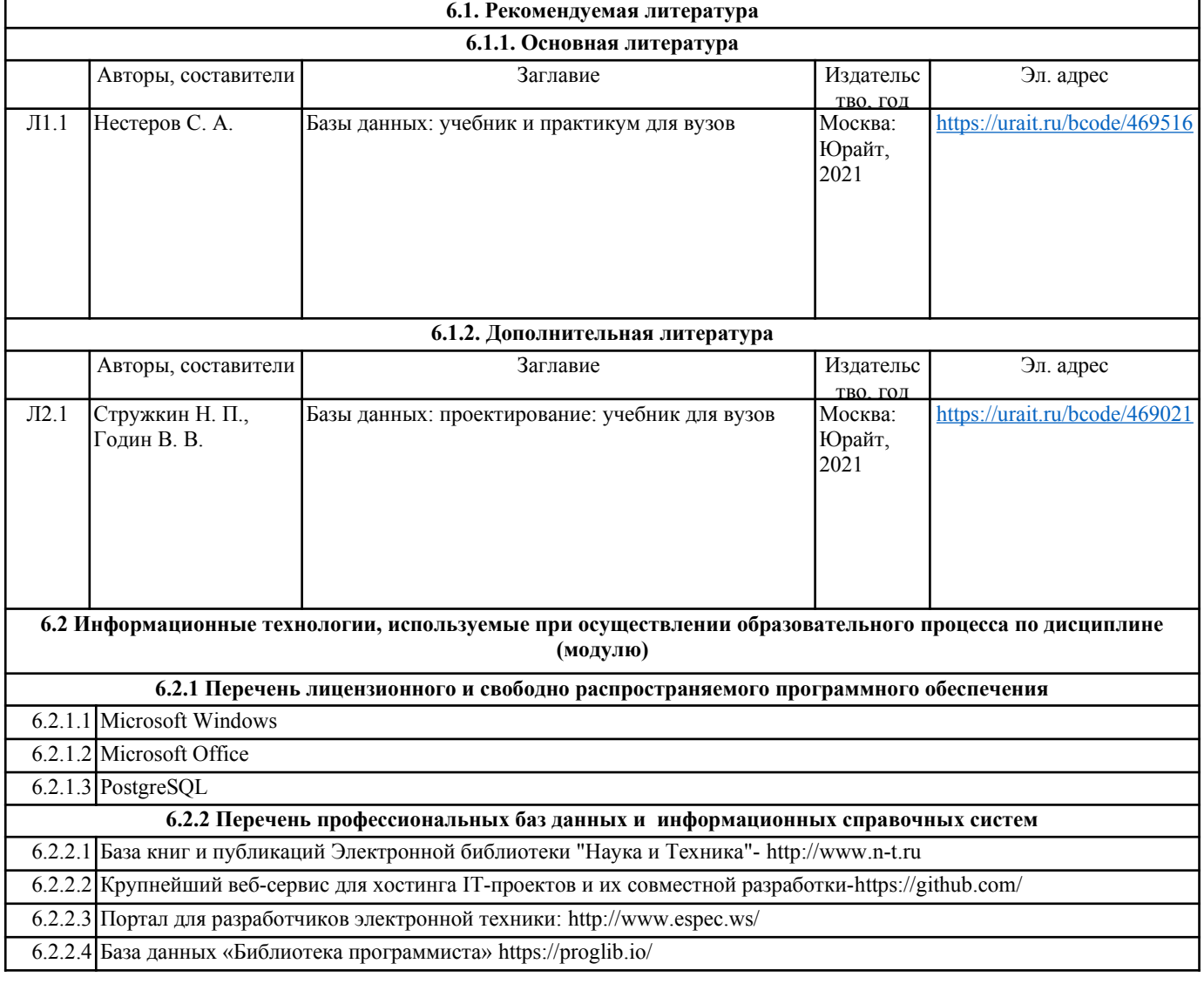

L

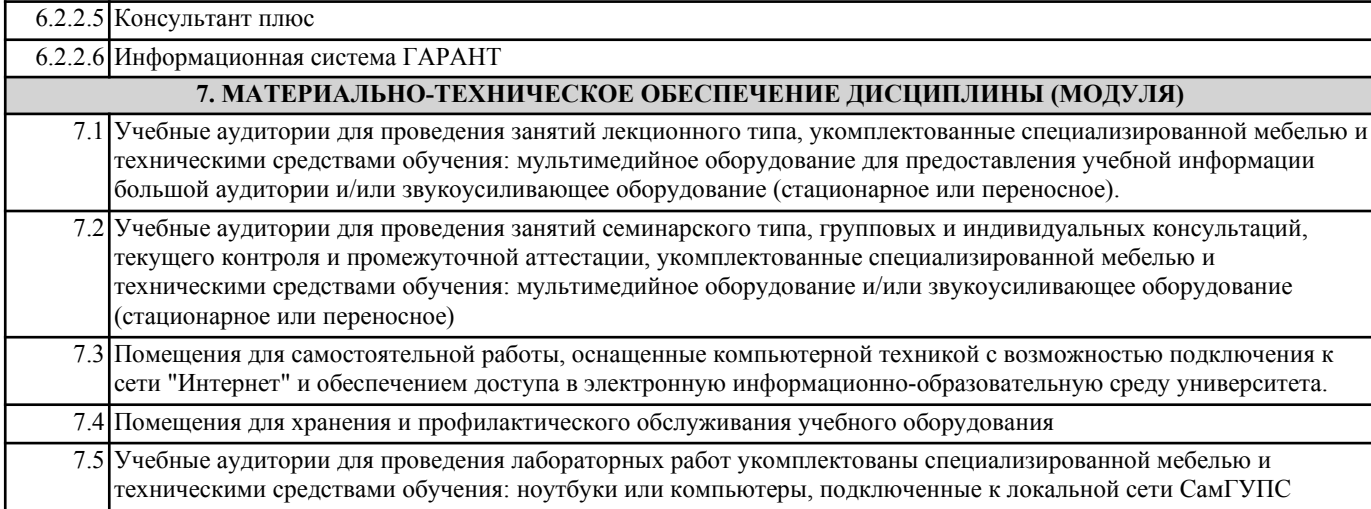